HOSPITAL DAS CLÍNICAS DA FACULDADE DE MEDICINA DE BOTUCATU - UNESP<br>Av. Prof. Mário Rubers Gulmarães Montenegro, xin-Unesp Gampus de Botucatu | CEP: 18618-607- Botucatu - São Paulo-Brasil | Tel.: (14) 3811-6000

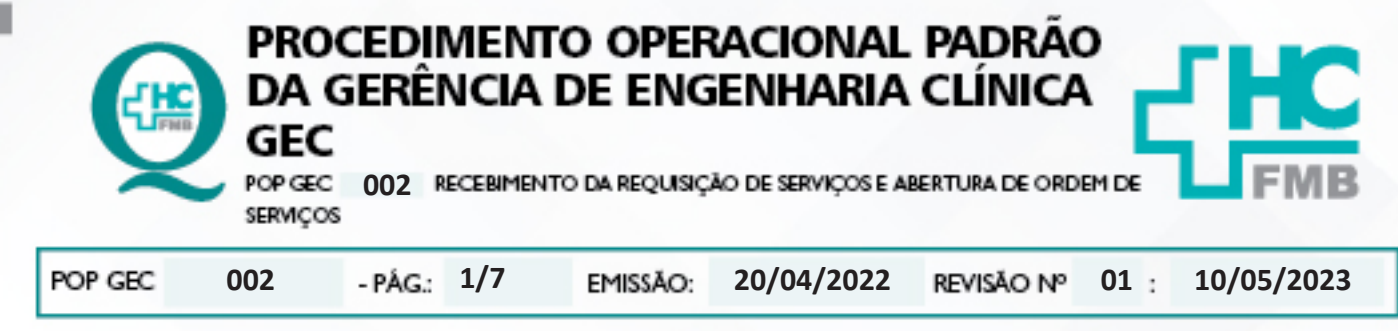

#### **1. OBJETIVO:**

Padronizar o recebimento de requisições de serviço e abertura de OS.

## **2. ABRANGÊNCIA:**

Funcionários administrativos da Gerência de Engenharia Clínica.

## **3. MATERIAL E DOCUMENTOS NECESSÁRIOS:**

**3.1. Equipamentos de Proteção Individual (EPI's):** Não se aplica.

**3.2. Materiais e Equipamentos Específicos para o Procedimento:** Computador com acesso à internet.

## **4. PROCEDIMENTO:**

4.1. Acessar o Sistema EFFORT via Portal de Acesso a Sistemas do HCFMB<br>
Sistemas HCFMB

4.2. Clicar no ícone "Engenharia Clínica";

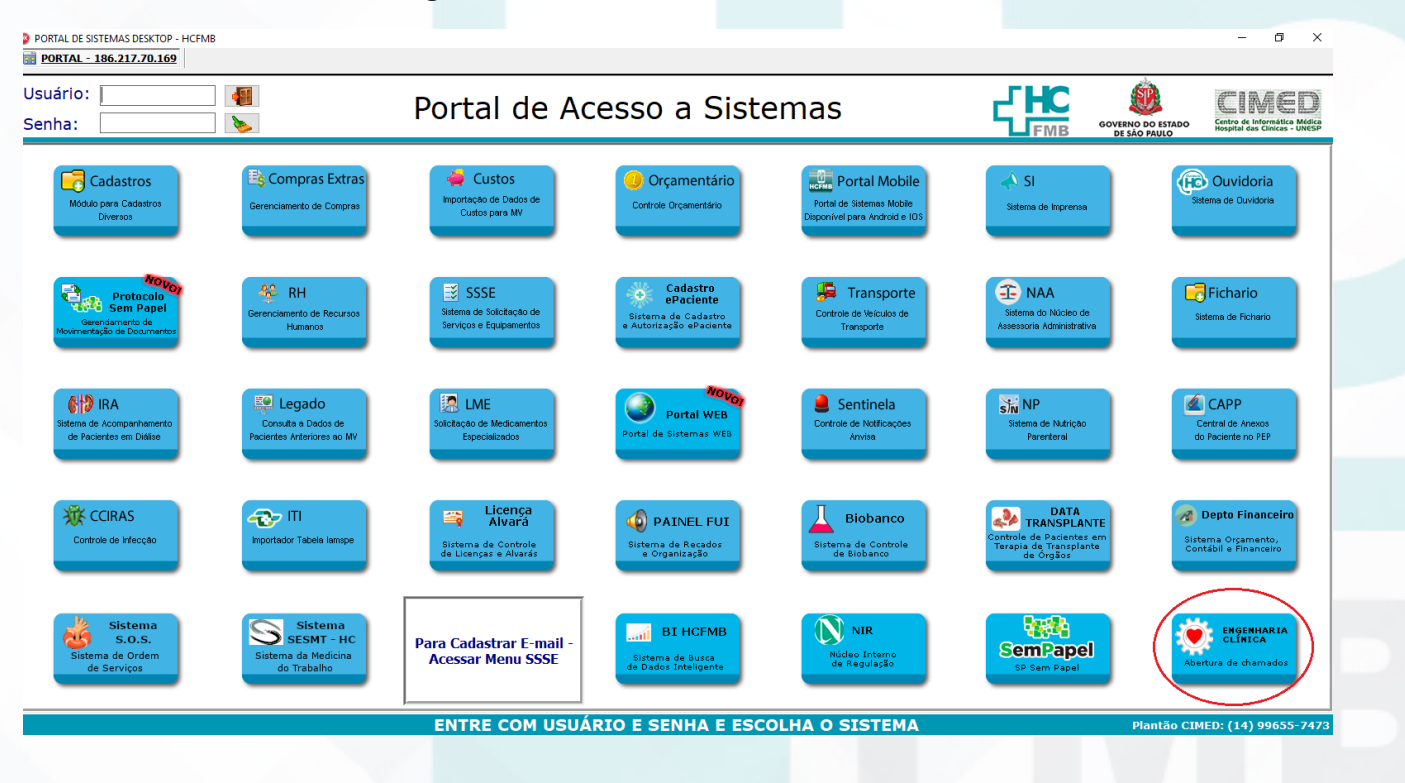

Aprovação - Diretor do Departamento de Infraestrutura: Marcelo Roberto Martins | Gerente da GEC: Vinicius Tadeu Ramires

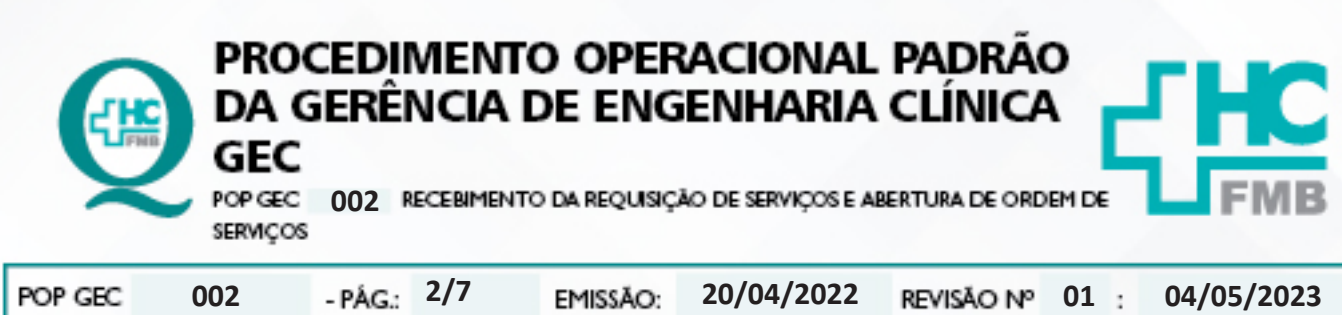

HOSPITAL DAS CLÍNICAS DA FACULDADE DE MEDICINA DE BOTUCATU - UNESP<br>Av. Prof. Mário Rubers Guinarães Montenegro, s/n-Unesp Gampus de Botucatu | CEP: 18618-687 - Botucatu - São Paulo- Brasil | Tel: (14) 3811-6000

4.3. Ou acessar diretamente pela barra de endereços do browser através do link: "**https:// ses-sp.globalthings.net/Login.aspx**";

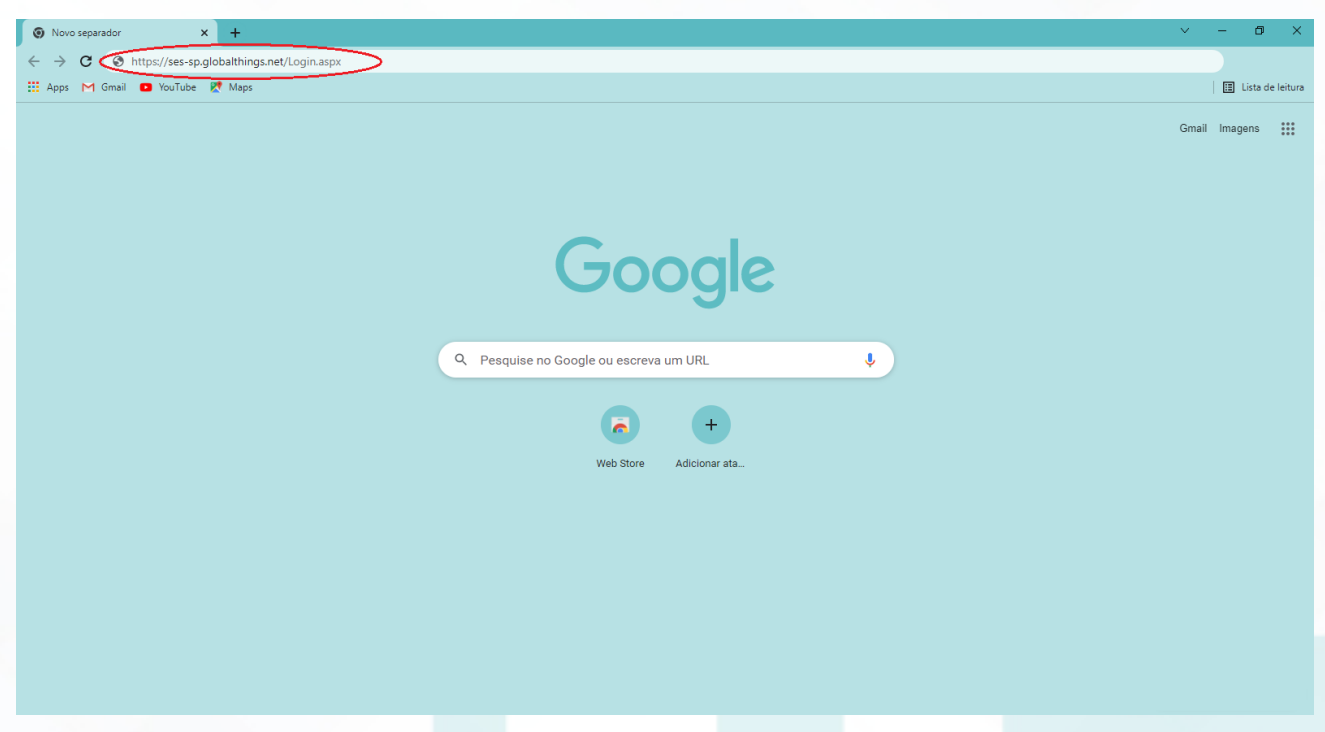

4.4. Na tela inicial do Sistema Effort deve-se preencher os campos com os dados pessoais de "Nome de Acesso" e "Senha";

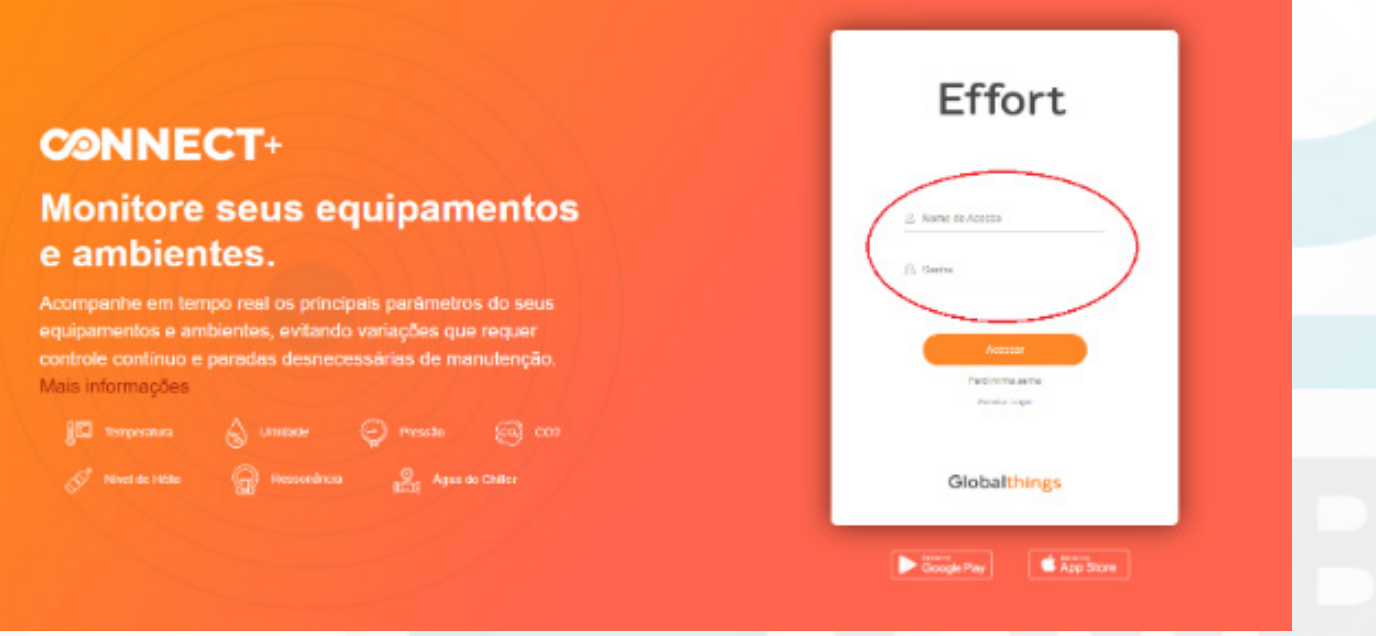

Aprovação - Diretor do Departamento de Infraestrutura: Marcelo Roberto Martins | Gerente da GEC: Vinicius Tadeu Ramires

HOSPITAL DAS CLÍNICAS DA FACULDADE DE MEDICINA DE BOTUCATU - UNESP<br>Av. Prof. Mário Rubers Gulmarães Montenegro, xin-Unesp Gampus de Botucatu | CEP: 18618-607- Botucatu - São Paulo-Brasil | Tel.: (14) 3811-6000

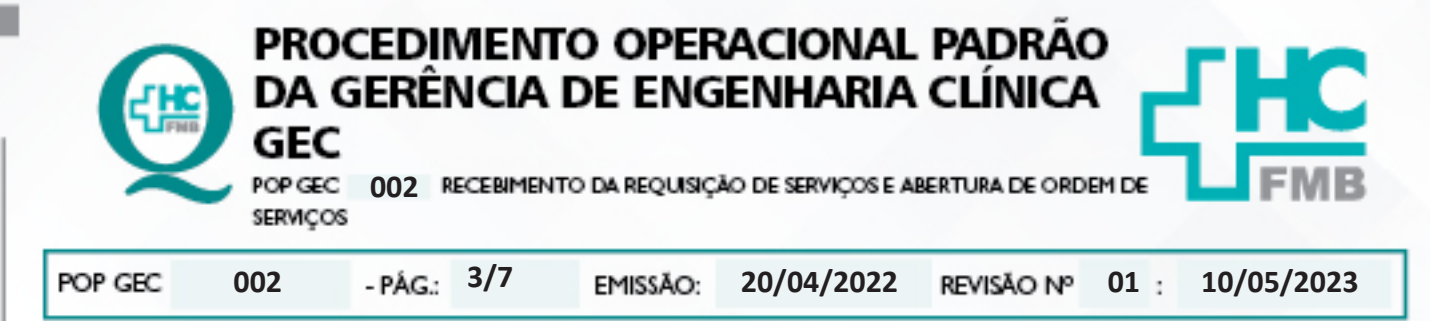

4.5. Clicar no menu à esquerda, a opção "Ordem de Serviço" submenu "Administrar Requisições de Serviço";

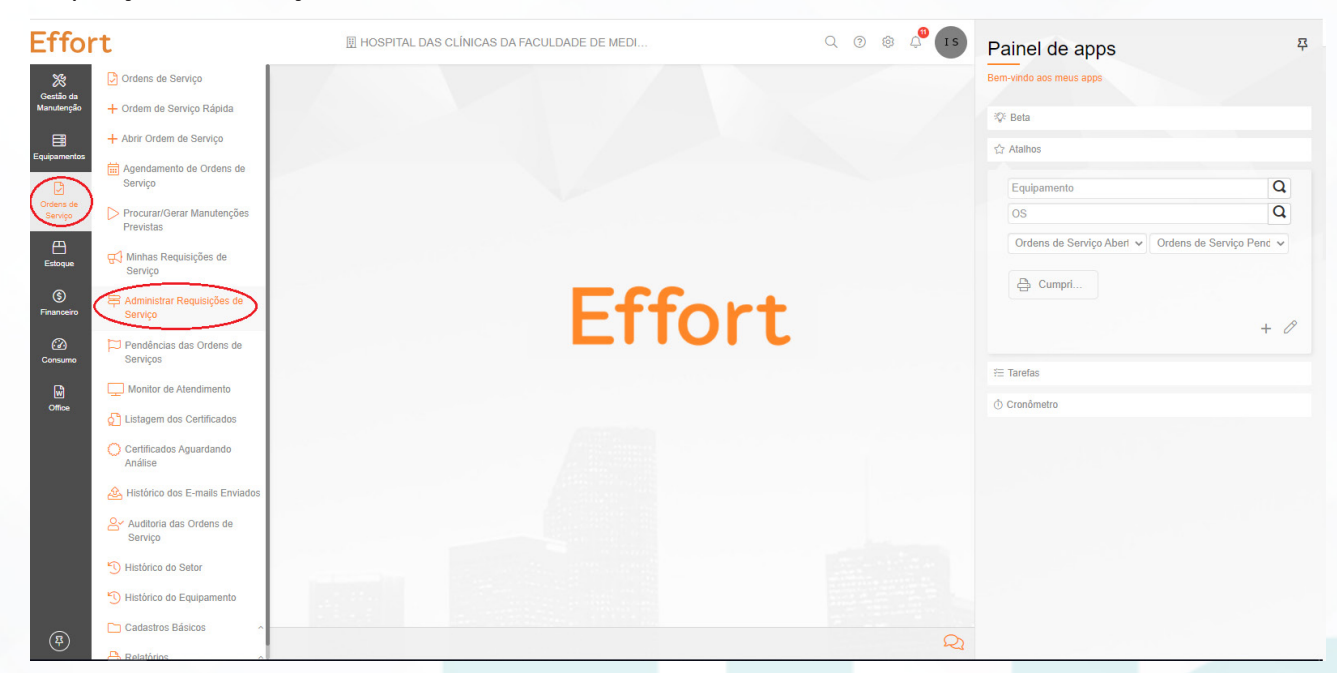

## 4.6. Selecionar a situação "Pendente de análise" e clicar em "Procurar".

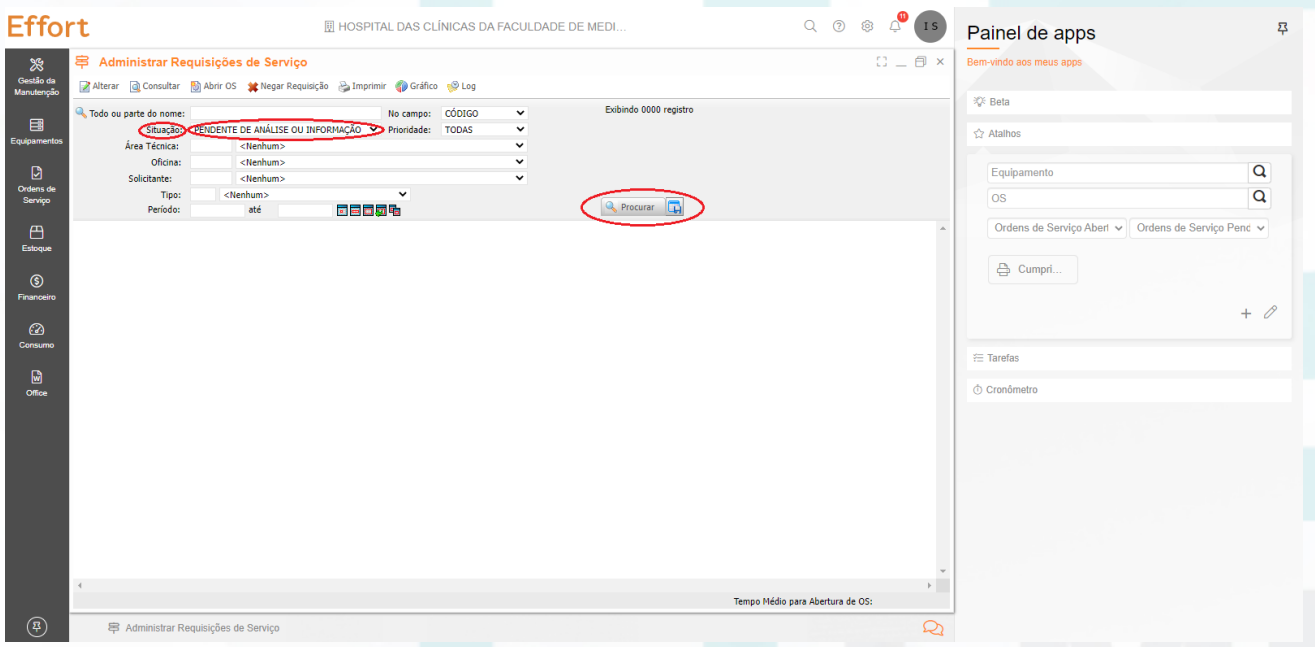

4.7. Aguardar o sistema listar as requisições pendentes de que deverão ser avaliadas individualmente;

Aprovação - Diretor do Departamento de Infraestrutura: Marcelo Roberto Martins | Gerente da GEC: Vinicius Tadeu Ramires

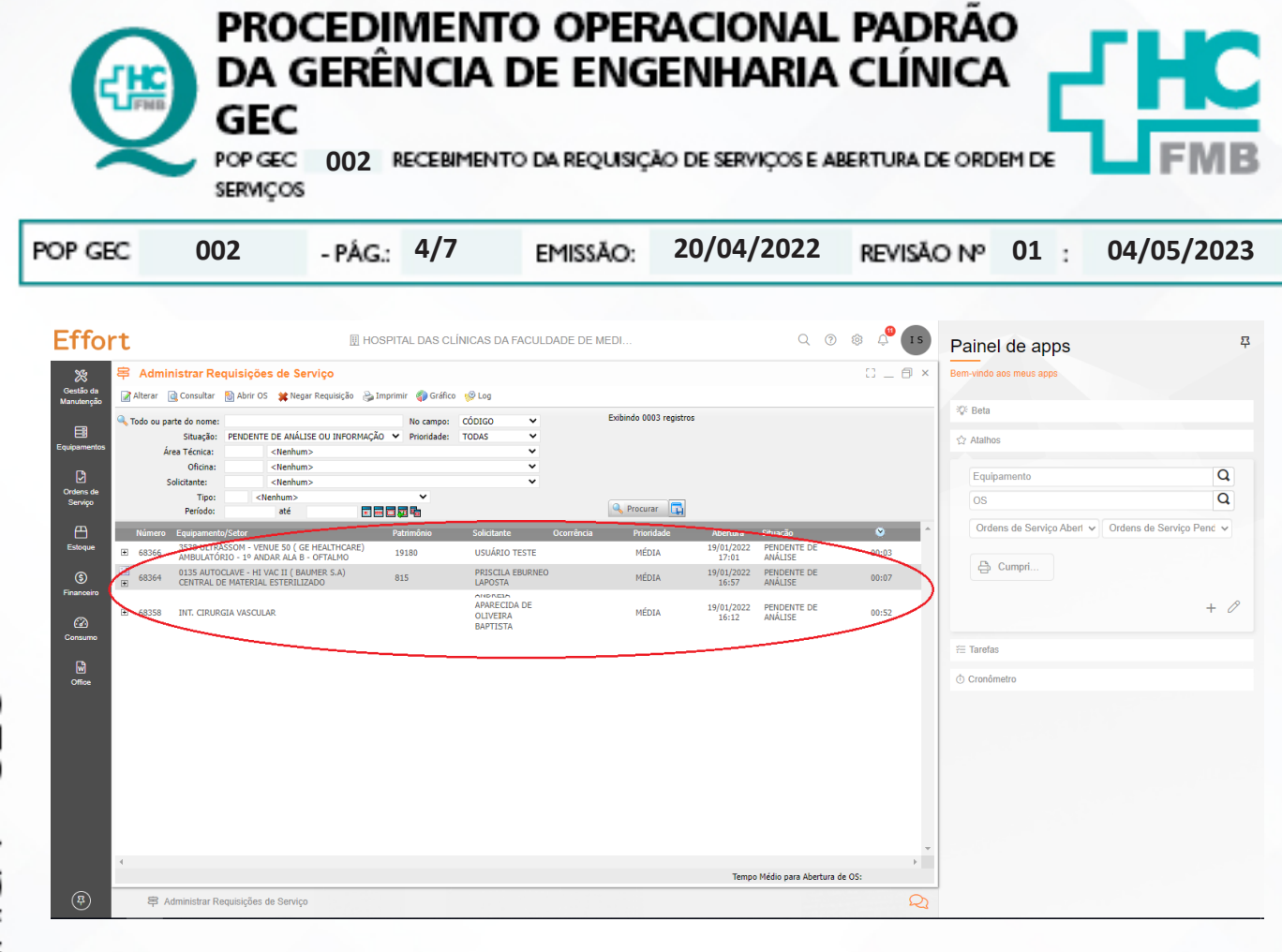

#### 4.8. Selecionar uma requisição de serviço para avaliação;

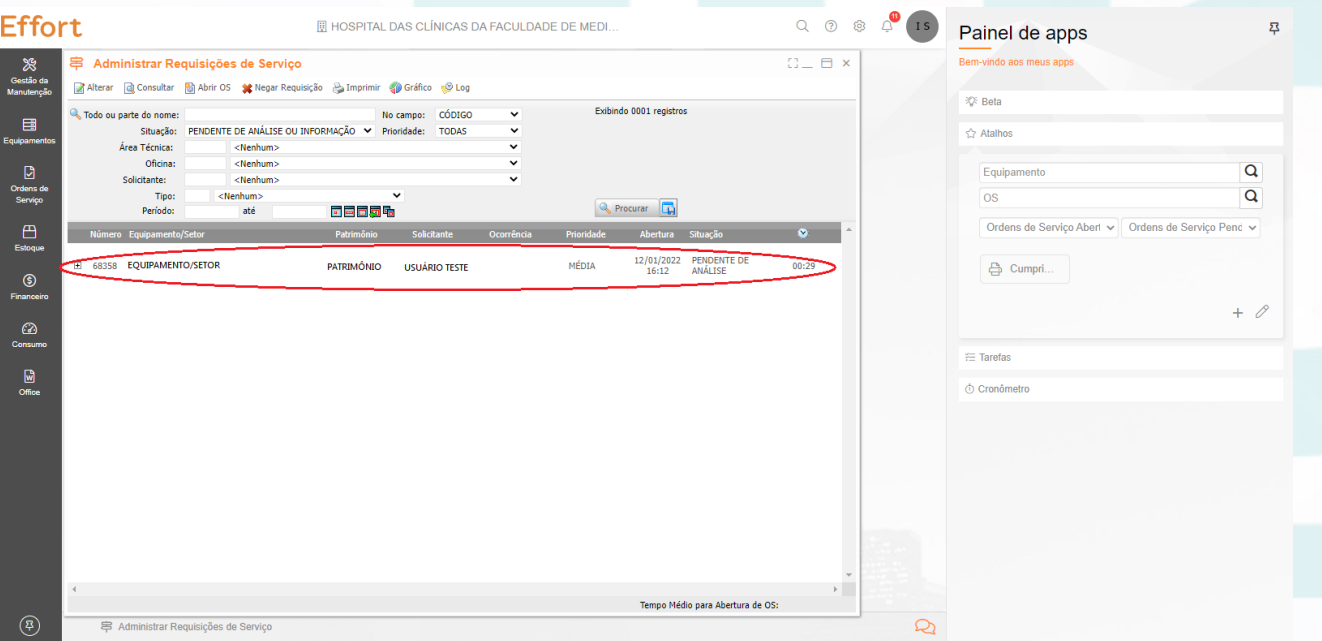

- 4.9. Avaliar as seguintes informações nas requisições:
	- Setor
	- **Equipamento**

Aprovação - Diretor do Departamento de Infraestrutura: Marcelo Roberto Martins | Gerente da GEC: Vinicius Tadeu Ramires

HOSPITAL DAS CLÍNICAS DA FACULDADE DE MEDICINA DE BOTUCATU - UNESP<br>Av. Prof. Mário Rubers Gulmarães Montenegro, s/n-Unesp Gampus de Botucatu | CEP: 18618-687 - Botucatu - São Paulo-Brasil | Tel.: (14) 3811-6000

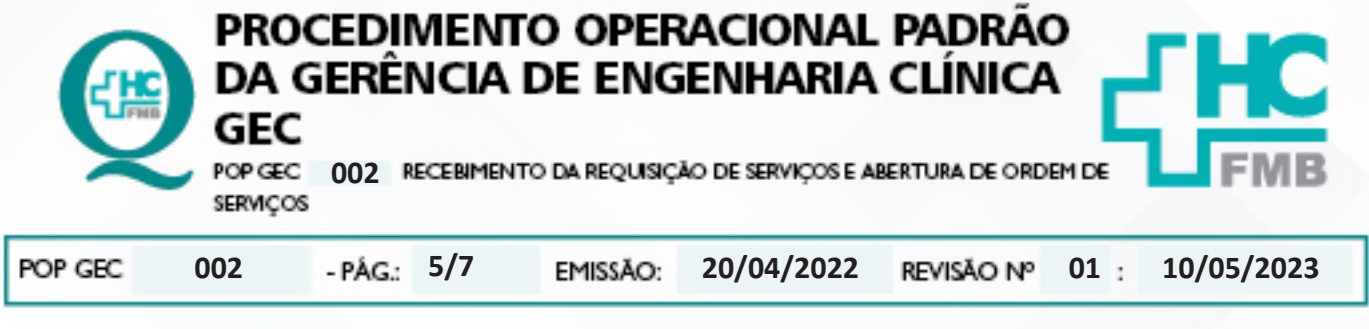

- Descrição
- Contato
- 4.10. Receber a requisição na função abrir OS;

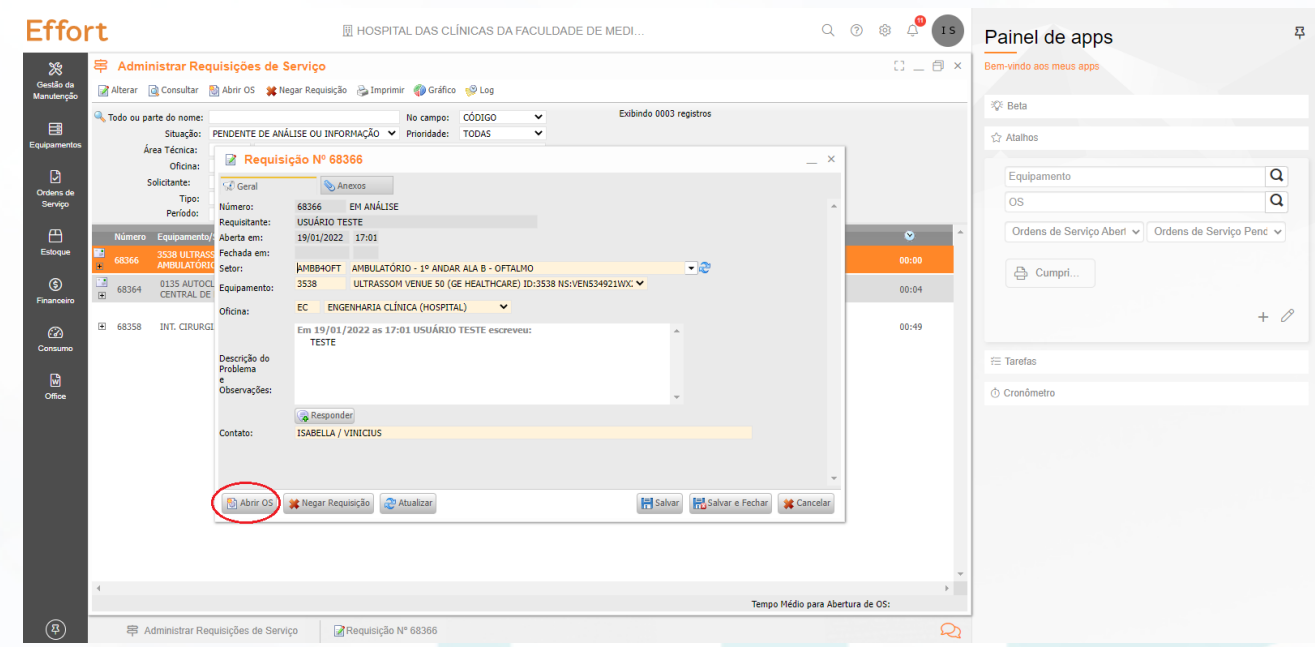

## 4.11. Atribui um responsável pela ordem de serviço Effort que será gerada;

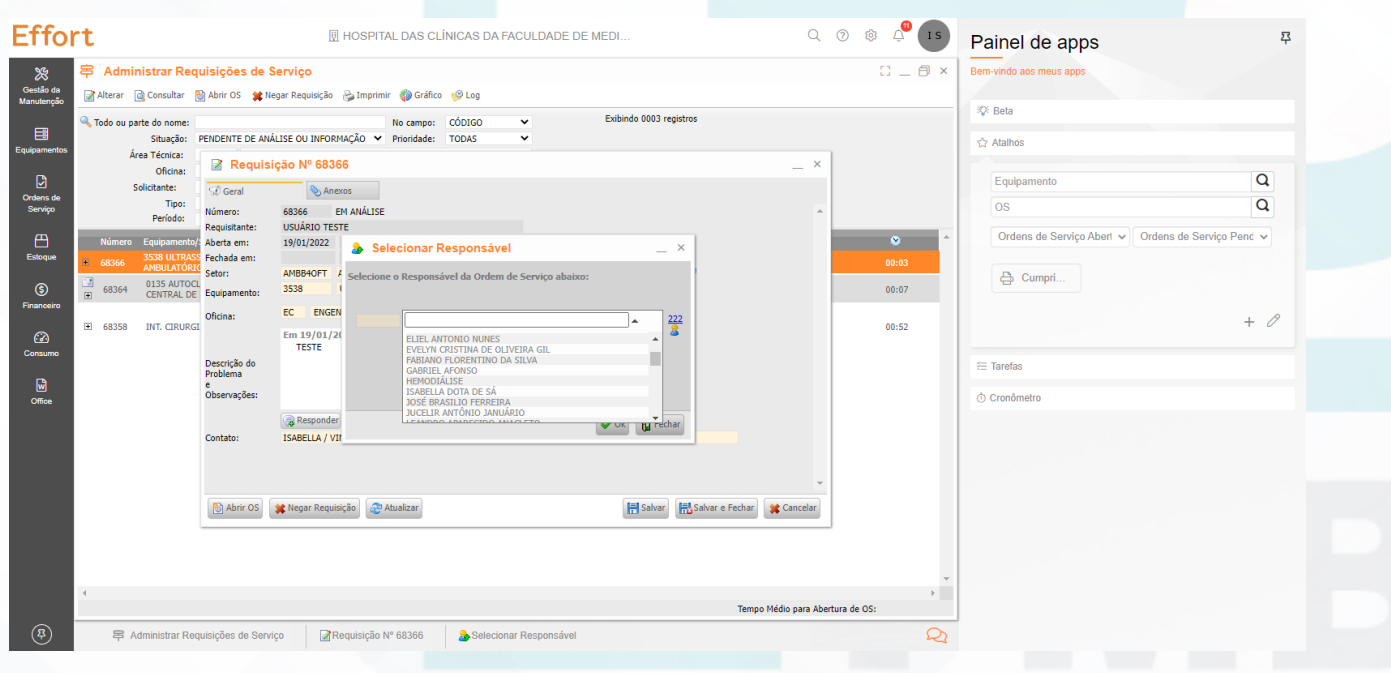

Aprovação - Diretor do Departamento de Infraestrutura: Marcelo Roberto Martins | Gerente da GEC: Vinicius Tadeu Ramires

HOSPITAL DAS CLÍNICAS DA FACULDADE DE MEDICINA DE BOTUCATU - UNESP<br>Av. Prof. Mário Rubers Gulmarães Montenegro, x/n-Unesp Gampus de Botucatu | CEP: 18618-687 - Botucatu - São Paulo-Brasil | Tel: (14) 3811-6000

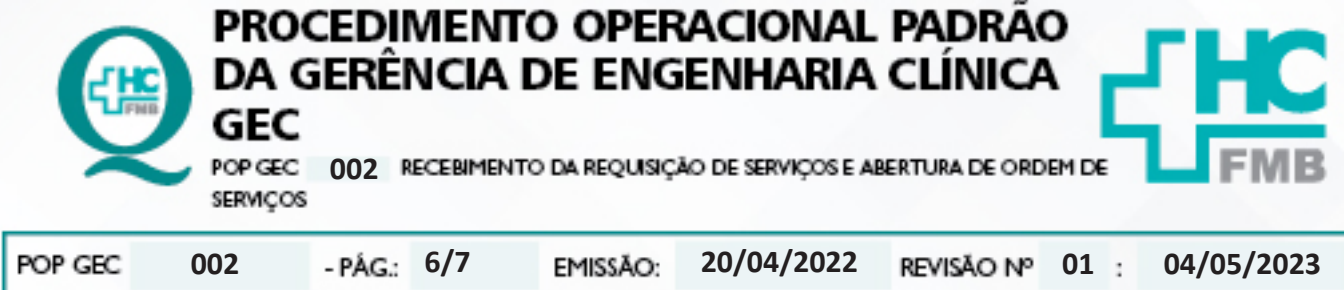

4.12. Imprimir a ordem de serviço Effort;

4.13. Anotar a mão, com caneta, a data e a hora da entrega da ordem de serviço Effort para o técnico responsável.

## **5. CONTINGÊNCIA:**

Nos casos em que o sistema estiver fora do ar, deverá ser preenchido controle de campo para registro das atividades e posterior atualização no sistema Effort.

#### **6. OBSERVAÇÕES:**

6.1. Caso seja necessário informações adicionais ou eventual correção deverá ser utilizado a função responder, solicitando ao requisitante os esclarecimentos necessários. Em casos em que as informações não forem esclarecidas, a requisição será negada. Automaticamente o solicitante receberá um e-mail informando desta ação.

6.2. A ficha de controle de campo deverá ser portada por todos os profissionais da GEC para registro de eventuais atividades não programadas.

6.3. Os profissionais responsáveis pelo recebimento das requisições de serviço deverão consultar o sistema a cada hora para verificação de novas requisições.

#### **7. AUTORES E REVISORES**

**7.1. Autores / Colaboradores:** Vinícius Tadeu Ramires e Isabella Dota de Sá.

**7.2. Revisores:** Diego de Assis Rossitti.

#### **8. REFERÊNCIAS BIBLIOGRÁFICAS:**

Não se Aplica.

Aprovação - Diretor do Departamento de Infraestrutura: Marcelo Roberto Martins | Gerente da GEC: Vinicius Tadeu Ramires

HOSPITAL DAS CLÍNICAS DA FACULDADE DE MEDICINA DE BOTUCATU - UNESP<br>Iontenegro, s/n-Unesp Campus de Botacatu | CEP: 18618-687 - Botacatu - São Paulo - Brasil | Tel.: (14) 381-601 Av. Prof. Mário Rubens Guimarães Mon

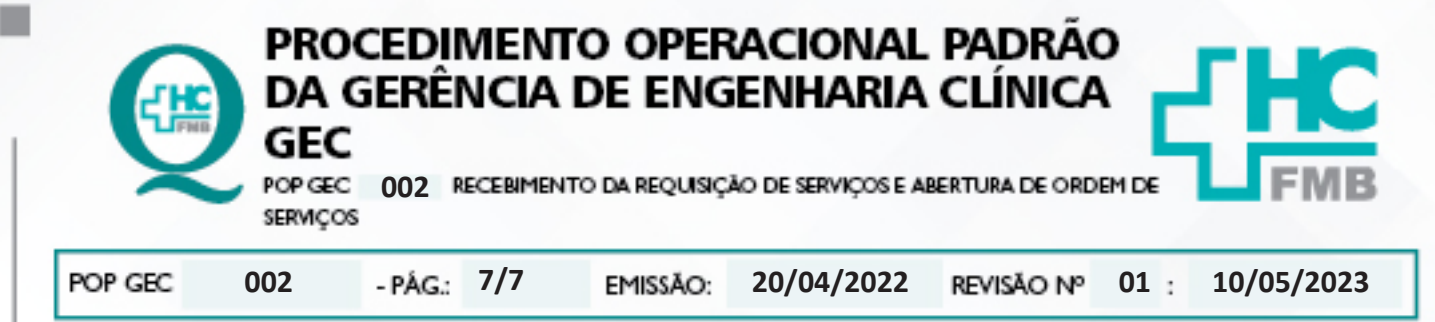

## **9. TERMO DE AUTORIZAÇÃO DE DIVULGAÇÃO ELETRÔNICA E APROVAÇÃO DE DOCUMENTO**

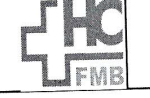

HOSPITAL DAS CLÍNICAS FACULDADE DE MEDICINA DE BOTUCATU FACULDADE DE MEDICINA DE BOTTUCATION<br>NÚCLEO DE GESTÃO DA QUALIDADE<br>Av. Professor Mário Rubens Guimarães Montenegro, sín CEP 18618-687 - Botucatu - São Paulo - Brasil<br>Tel. (14) 3811-6218 / (14) 3811-6215 - E-mail <u>qualidade</u>

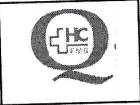

# TERMO DE AUTORIZAÇÃO DE DIVULGAÇÃO ELETRÔNICA E APROVAÇÃO DE **DOCUMENTO**

1. IDENTIFICAÇÃO DO DOCUMENTO

1.1.Título: POP GEC 002 - RECEBIMENTO DA REQUISIÇÃO DE SERVIÇOS E ABERTURA DE **ORDEM DE SERVIÇOS** 

1.2. Área Responsável: GERÊNCIA DE ENGENHARIA CLÍNICA - GEC

1.3. Data da Elaboração: 20/04/2022 - Total de páginas: 07 - Data da Revisão: 04/05/2023

Número da Revisão: 01

1.4. Autorização de Divulgação Eletrônica do Documento e Consentimento de Exposição de dados 1.4. Autorização de Divulgação Electronica do Documento o Sociolomento.<br>(nome completo e número de registro profissional) durante a vigência do documento:

Eu, como autor e/ou revisor do documento citado, aprovo e autorizo a divulgação eletrônica do mesmo:

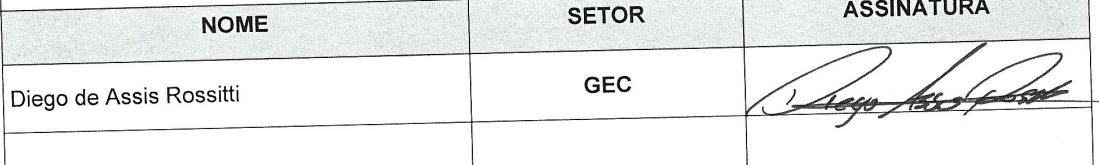

2. DECLARAÇÃO DE CIÊNCIA, APROVAÇÃO DE DOCUMENTO E CONSENTIMENTO DE EXPOSIÇÃO DO NOME COMPLETO (DURANTE O PERÍODO DE VIGÊNCIA DO DOCUMENTO):

Declaro que estou ciente e aprovo o conteúdo do documento: POP GEC 002 - RECEBIMENTO DA REQUISIÇÃO DE SERVIÇOS E ABERTURA DE ORDEM DE SERVIÇOS. Também autorizo a exposição do meu nome completo.

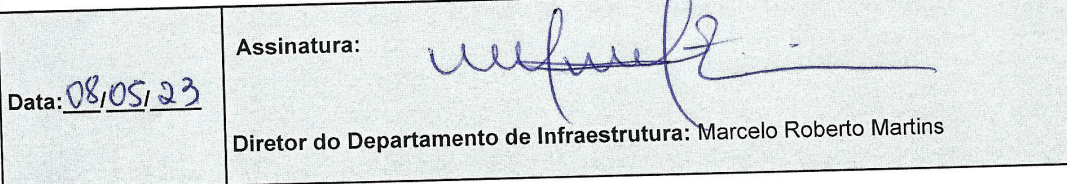